## SAP ABAP table FCIWCU S DSOURCE {Structure for Sel.Screen of DataSources to be Generated}

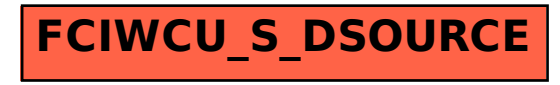